# MOG PAÕOYGG MGGTO – лаборатория творчества

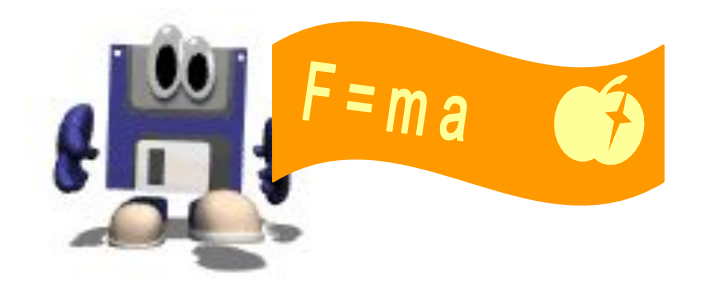

Купцова Е.Н., учитель физики и информатики МОУ «Школа № 26» г. Владивостока

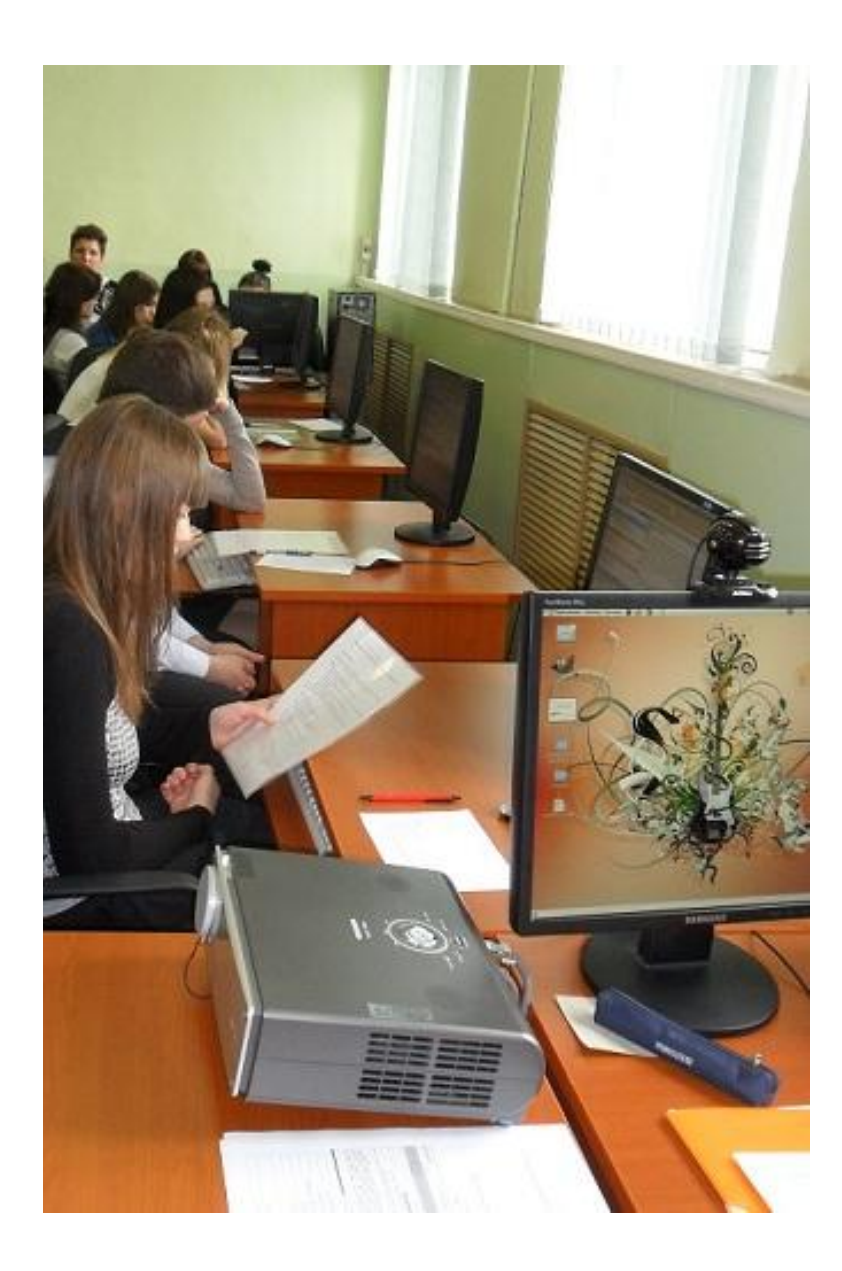

#### *Традиционные:*

словесные, практические (наблюдения, опыты, решение задач, анализ полученных результатов, демонстрационный эксперимент, лабораторные работы, выполнение программируемых заданий, тестирование, моделирование и т. д.)

*Формы работы с учащимися*

Глубокие и прочные знания учащихся

*Современные:* использование новых информационных технологий

Программы, выполненные на языках Visual Basic, Free Pascal, Object Pascal, компьютерные презентации, модели в электронных таблицах

## **Направления использования компьютерных технологий на уроках**

- ❑ Цифровые образовательные ресурсы.
- ❑ Электронный учебник.
- ❑ Программы для расчета лабораторных работ.
- ❑ Тесты.
- ❑ Компьютерные модели.
- ❑ Проектная работа учащихся.
- ❑ Разработки для проведения игровых уроков.

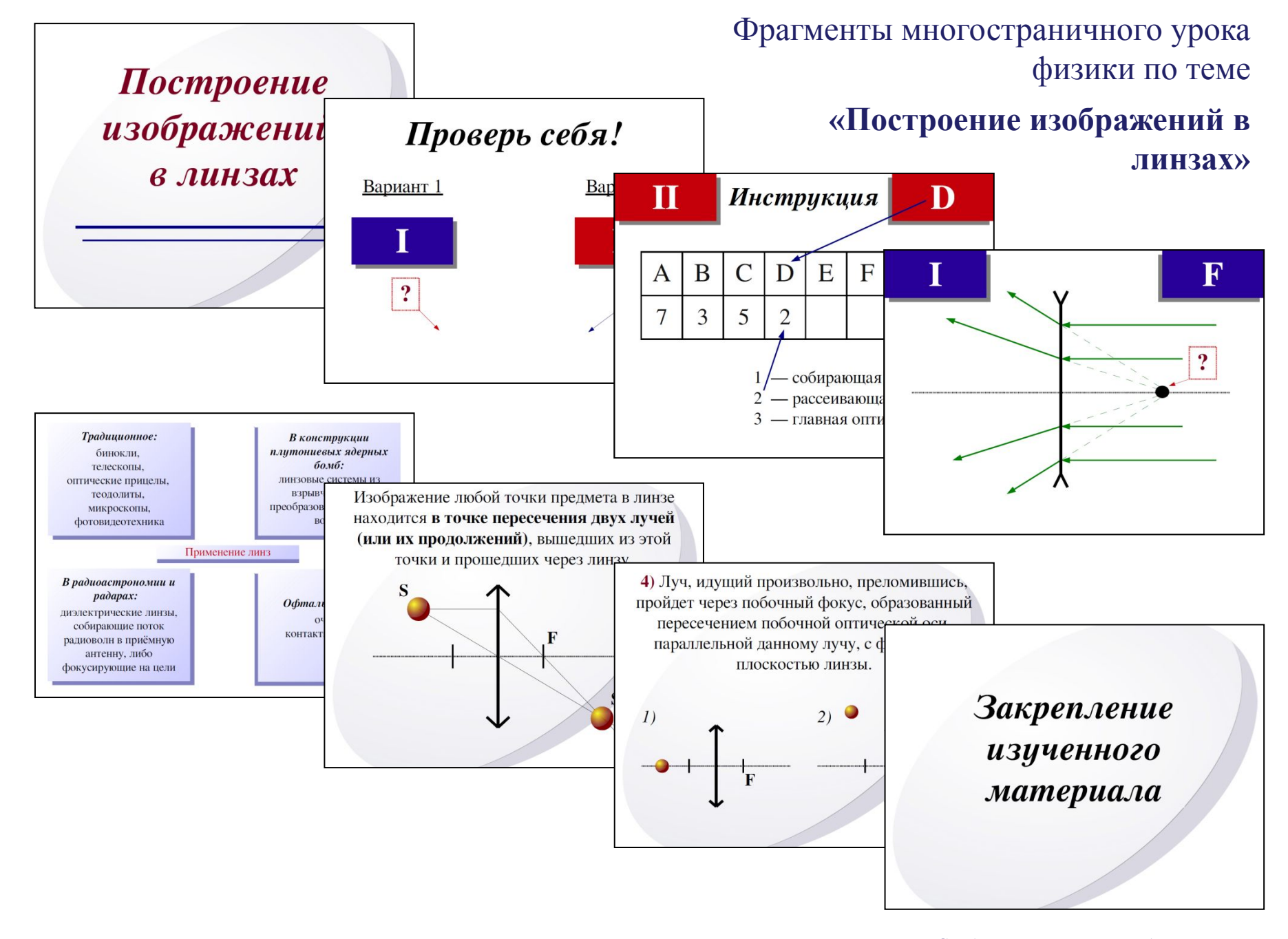

#### К обобщающему уроку по теме

### **«Закон электромагнитной индукции»**

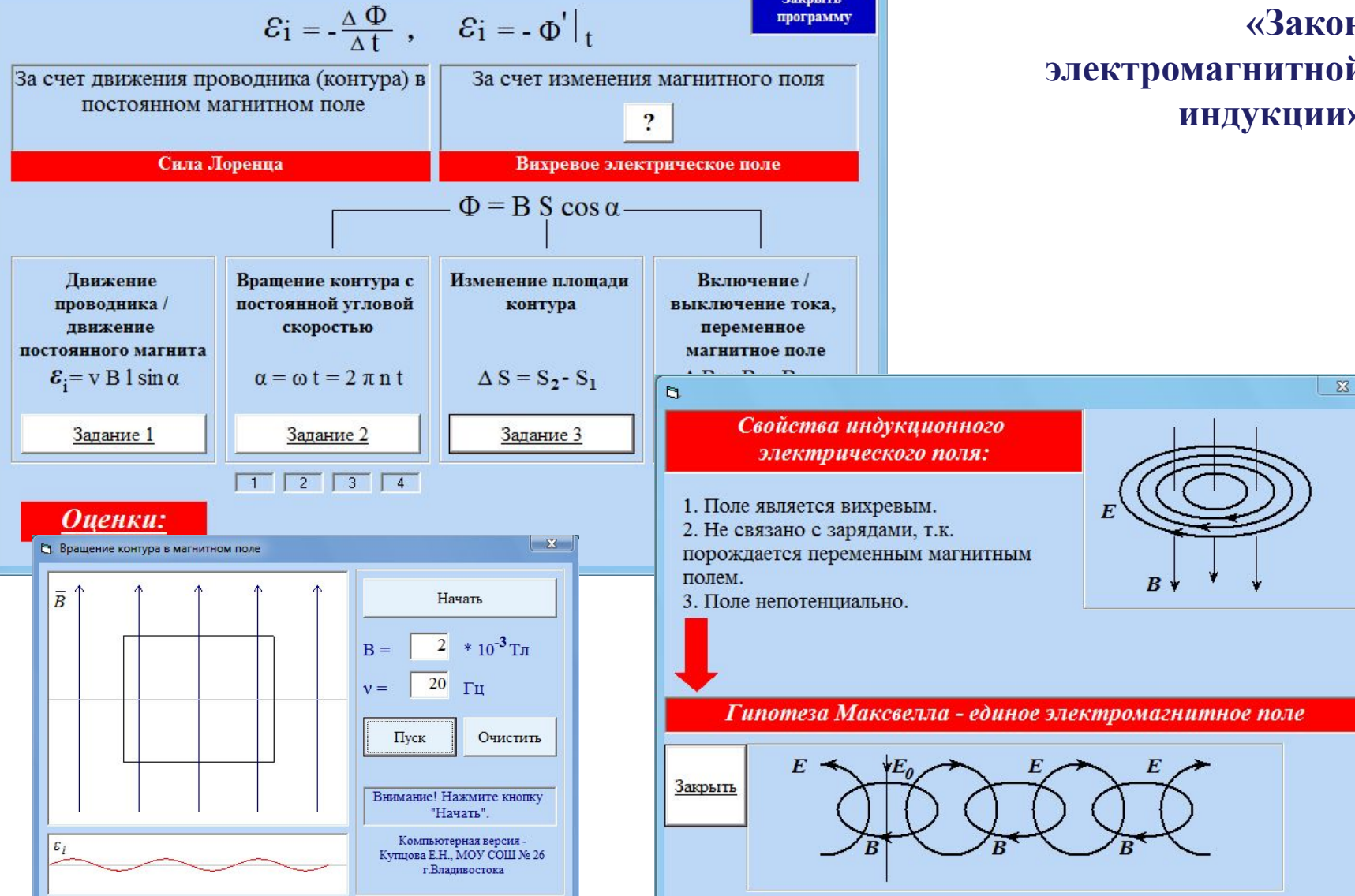

Закрыть

Способы индуцирования электрического тока

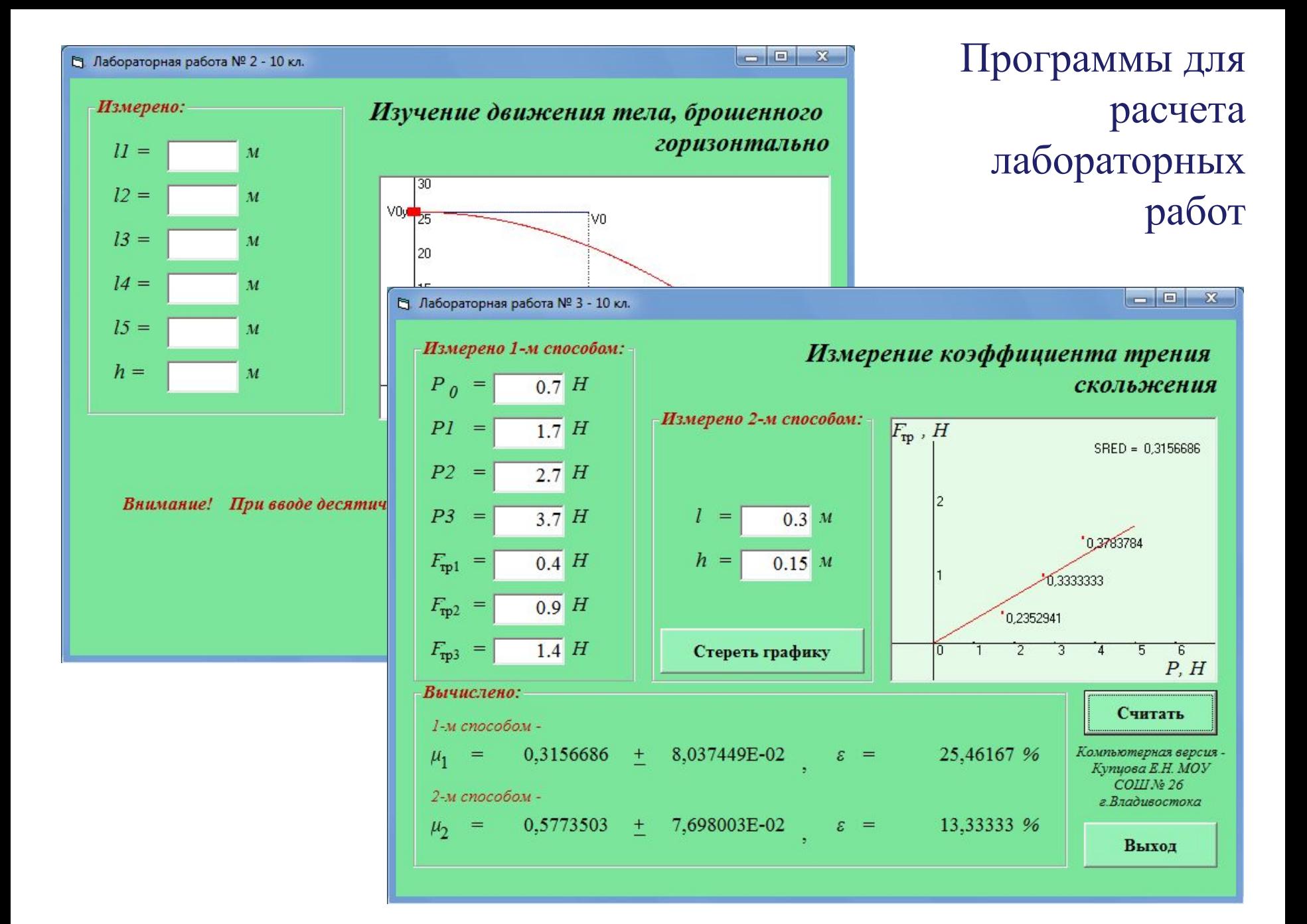

**Расширение практических методов обучения**

### 1. Тестирование учащихся

- вариативность за счет внедрения собственных разработок;
- интеграция в смежные предметы;
- акцент на адаптацию к маскам ввода;
- охват широкого круга учащихся.

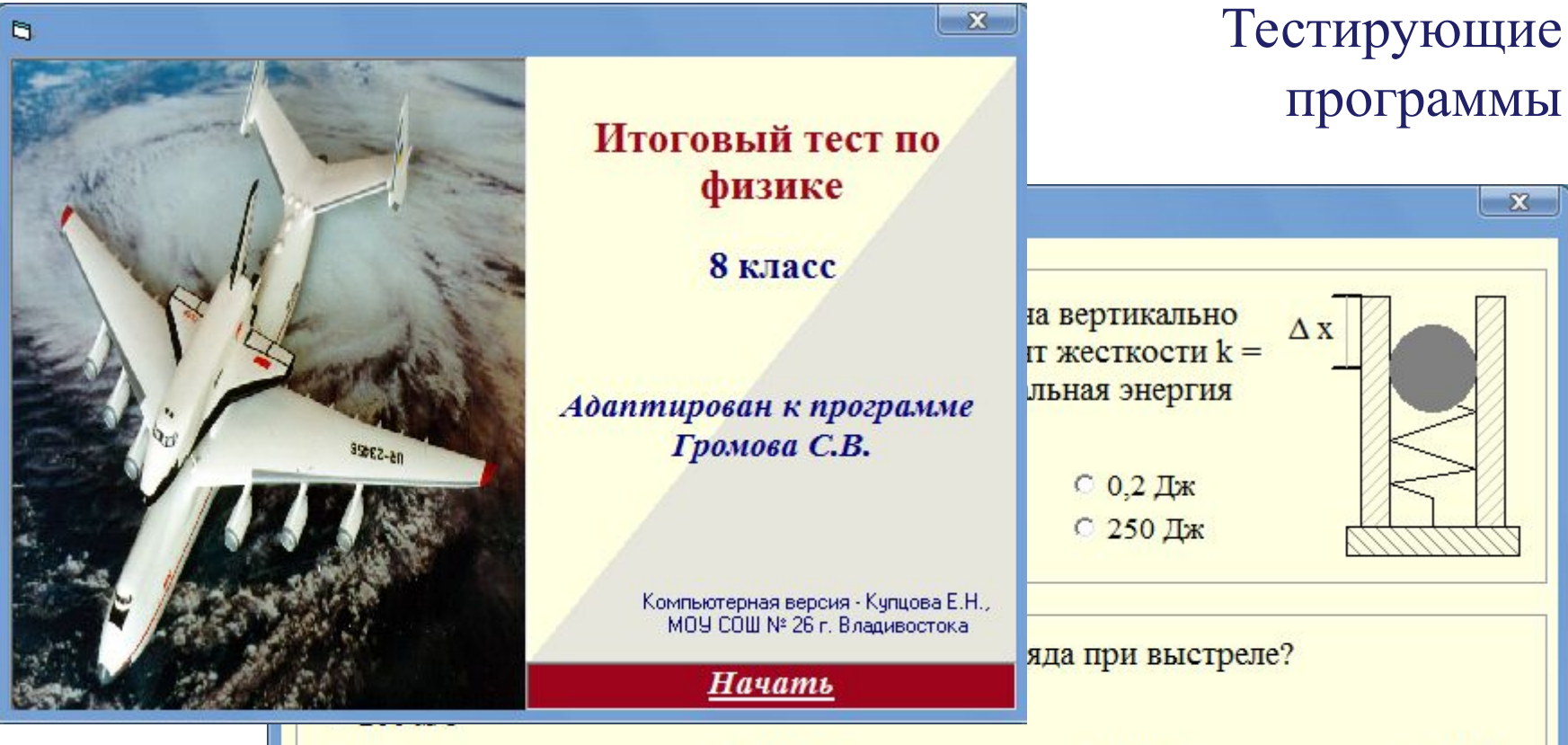

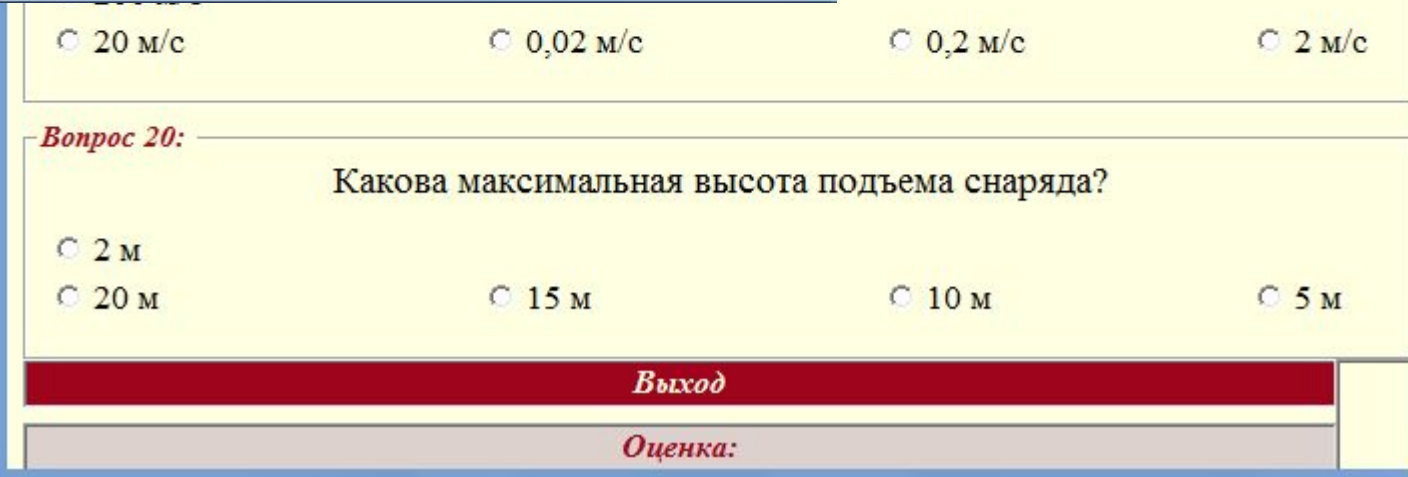

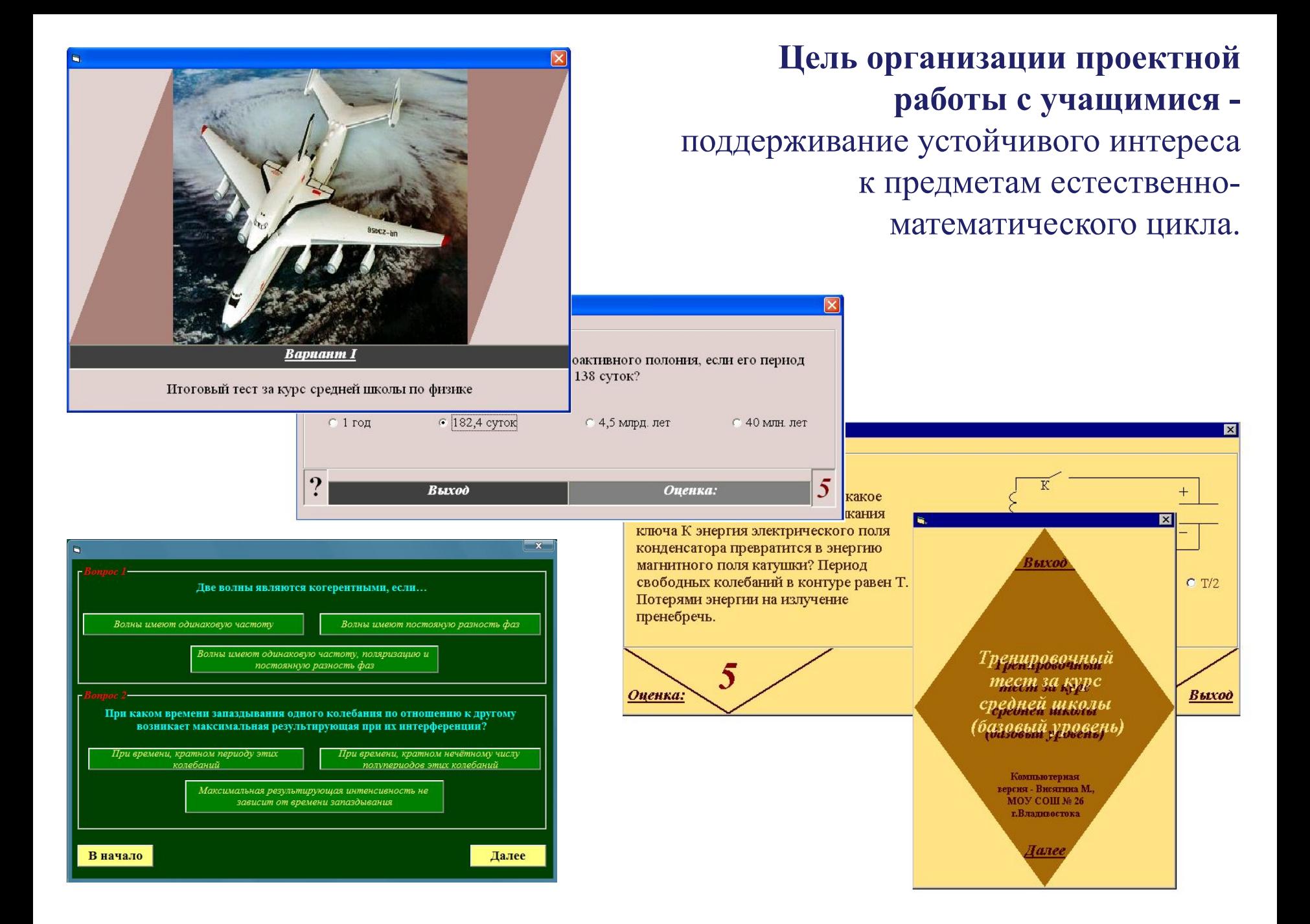

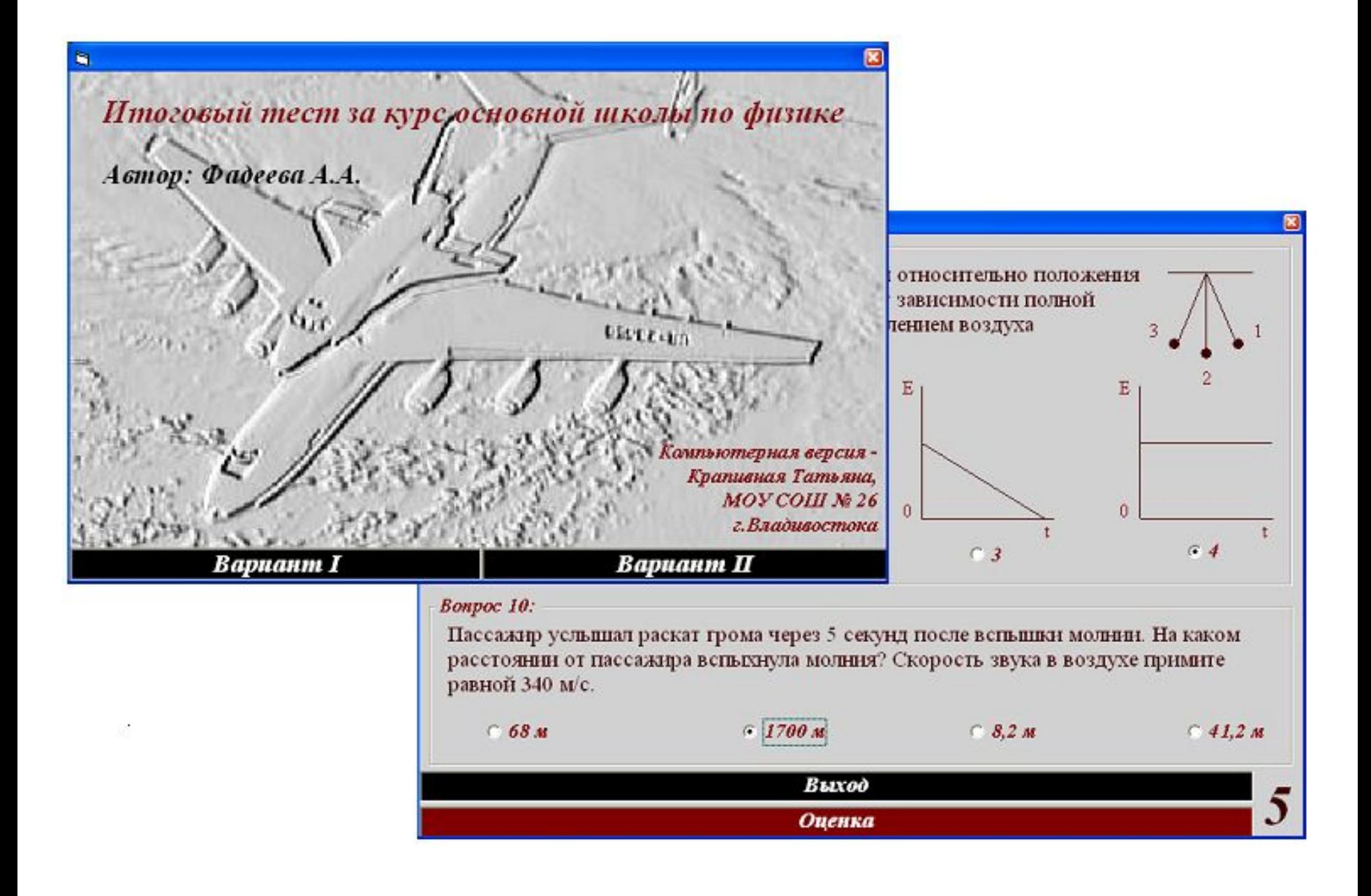

Разработки для поурочной проверки учебного материала

 $\begin{array}{c|c|c|c|c|c} \hline \multicolumn{3}{c|}{\mathbf{w}} & \multicolumn{3}{c|}{\mathbf{w}} & \multicolumn{3}{c|}{\mathbf{w}} & \multicolumn{3}{c|}{\mathbf{w}} & \multicolumn{3}{c|}{\mathbf{w}} & \multicolumn{3}{c|}{\mathbf{w}} & \multicolumn{3}{c|}{\mathbf{w}} & \multicolumn{3}{c|}{\mathbf{w}} & \multicolumn{3}{c|}{\mathbf{w}} & \multicolumn{3}{c|}{\mathbf{w}} & \multicolumn{3}{c|}{\mathbf{w}} & \multicolumn{3}{c|}{\mathbf$ 

 $F - ?$ 

**Стрелять** 

 $h_0$ -?

Стрелять.

 $1 - 2$ 

Стрелять!

Стрелять.

Ответ:

Ответ:

Ответ:

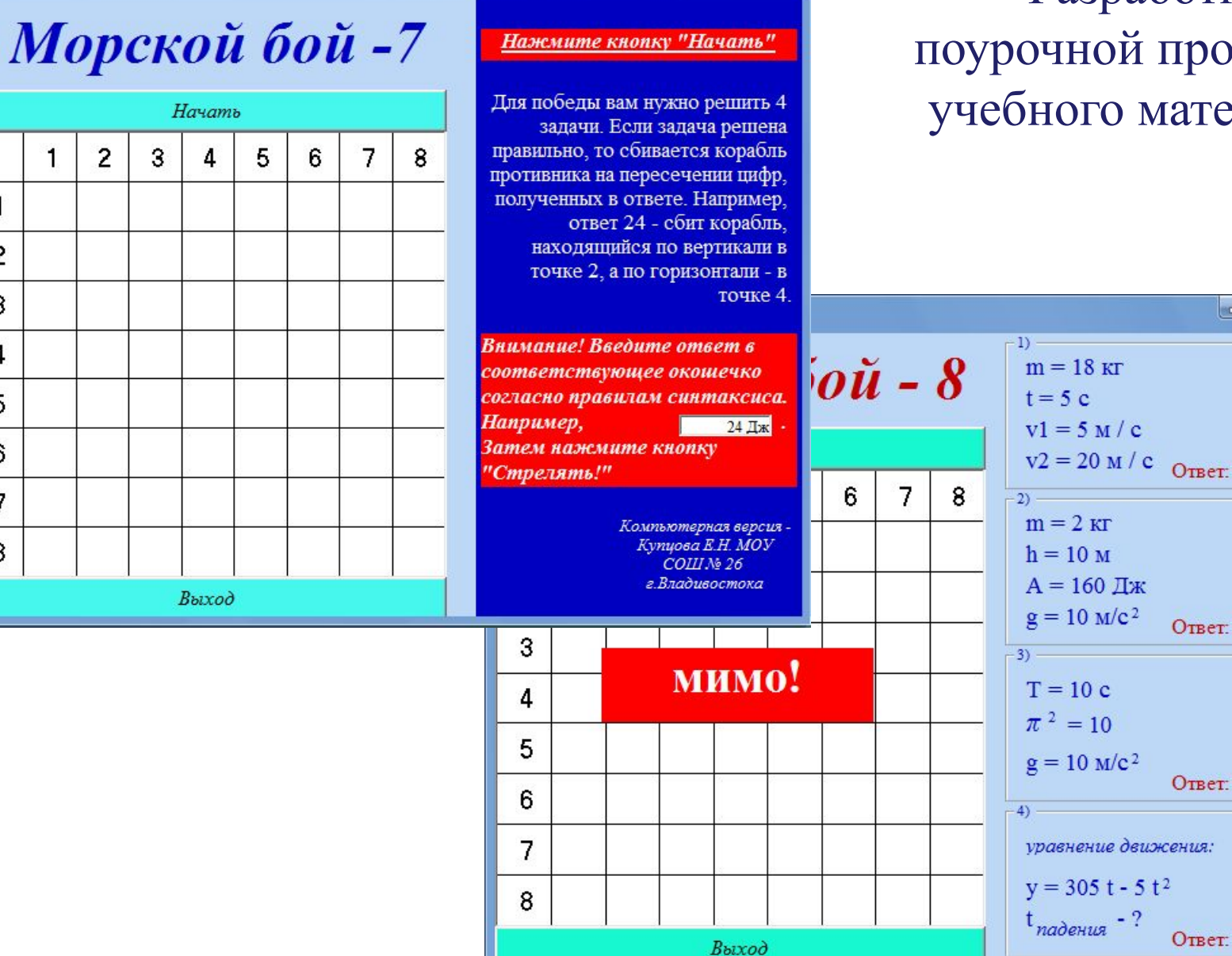

 $\begin{array}{c|c|c|c|c|c} \hline \multicolumn{3}{c|}{\mathbf{C}} & \multicolumn{3}{c|}{\mathbf{X}} \end{array}$ 

 $\Box$ 

1

2

3

4

5

6

 $\overline{7}$ 

8

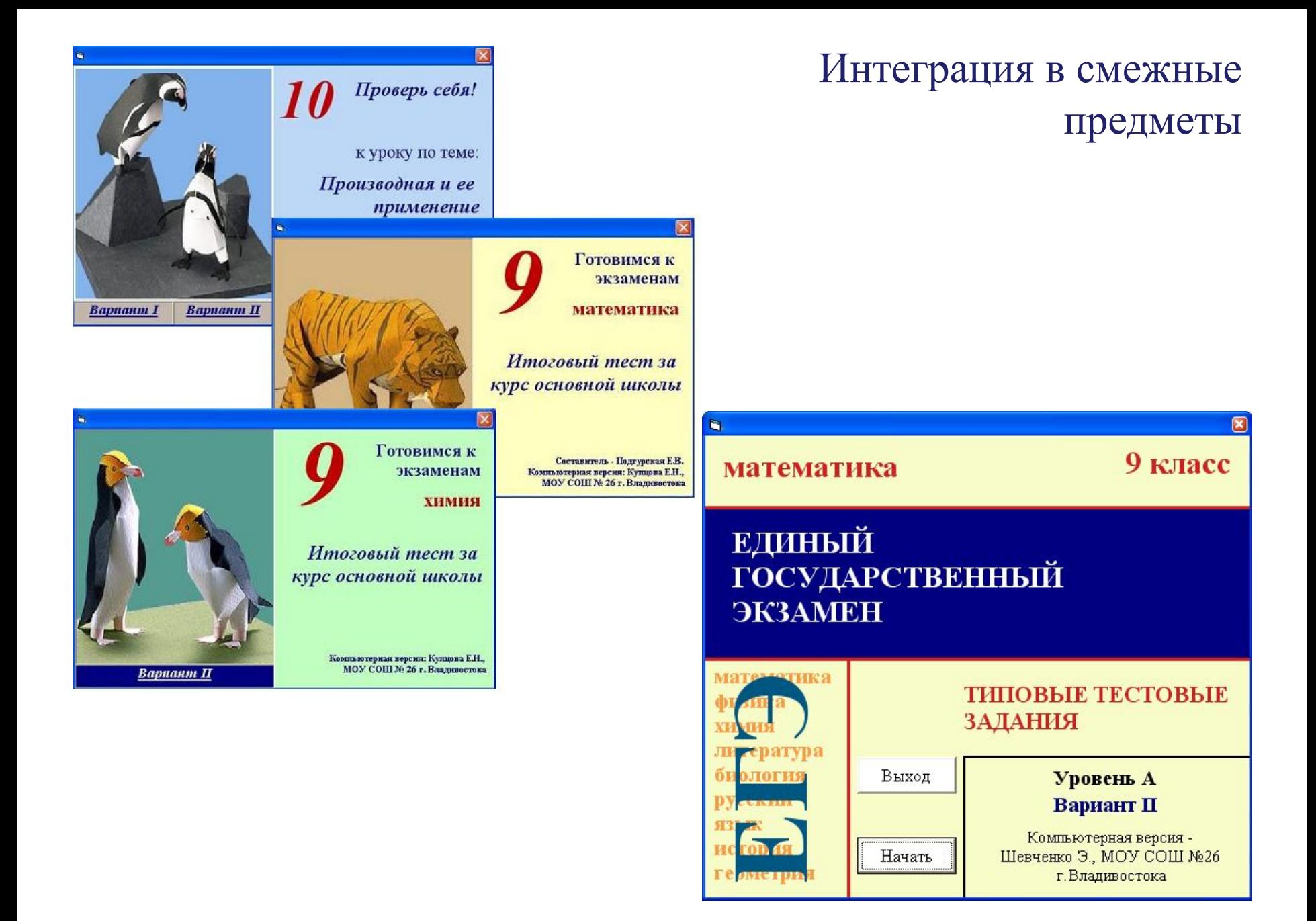

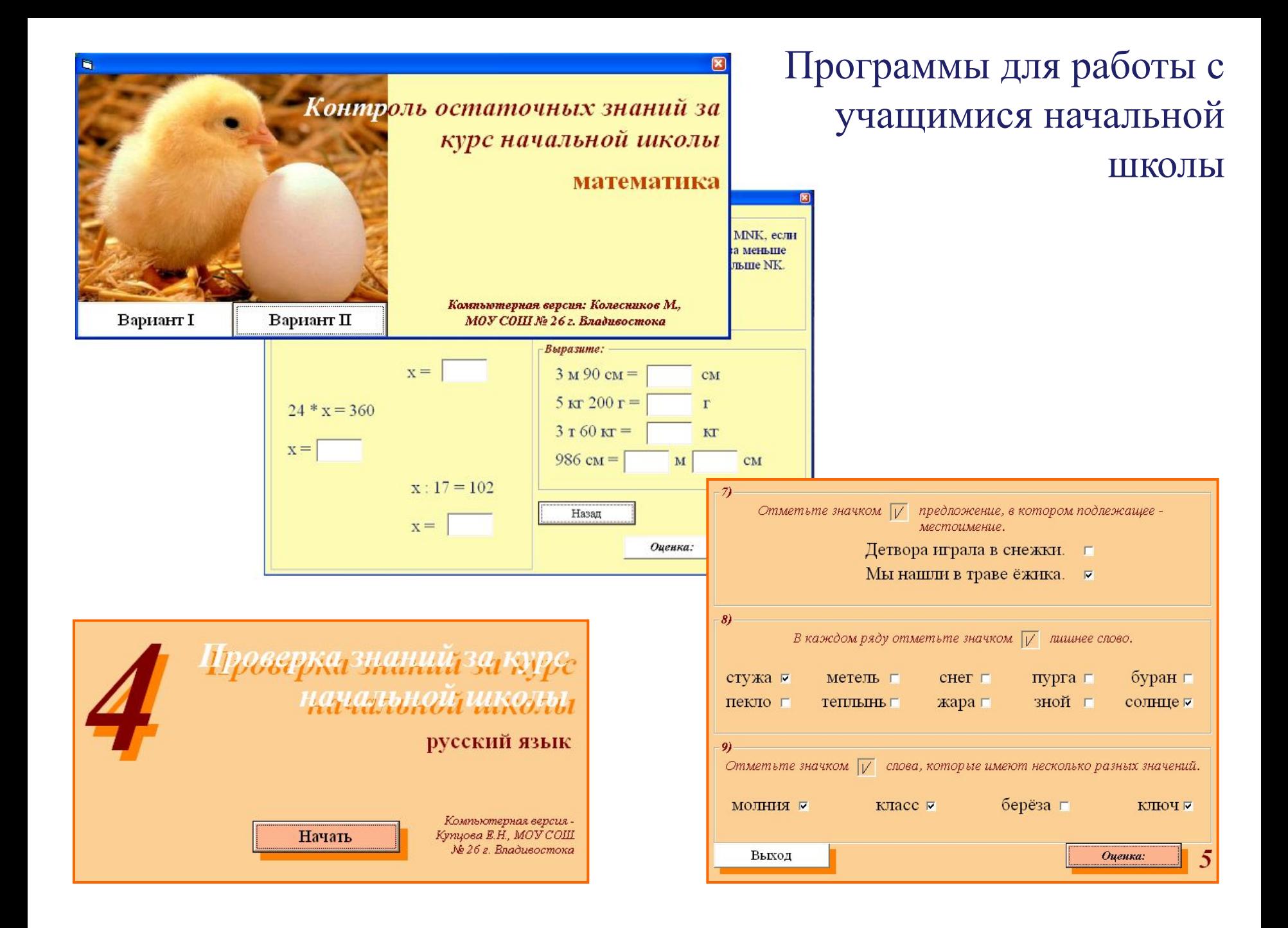

**Расширение практических методов обучения**

# 2. Компьютерное моделирование

- алгоритмизация мышления учащихся;
- интеграция во все предметы;
- акцент на адаптацию к маскам ввода;
- расширение кругозора за счет моделирования систем, не изучаемых в рамках программы.

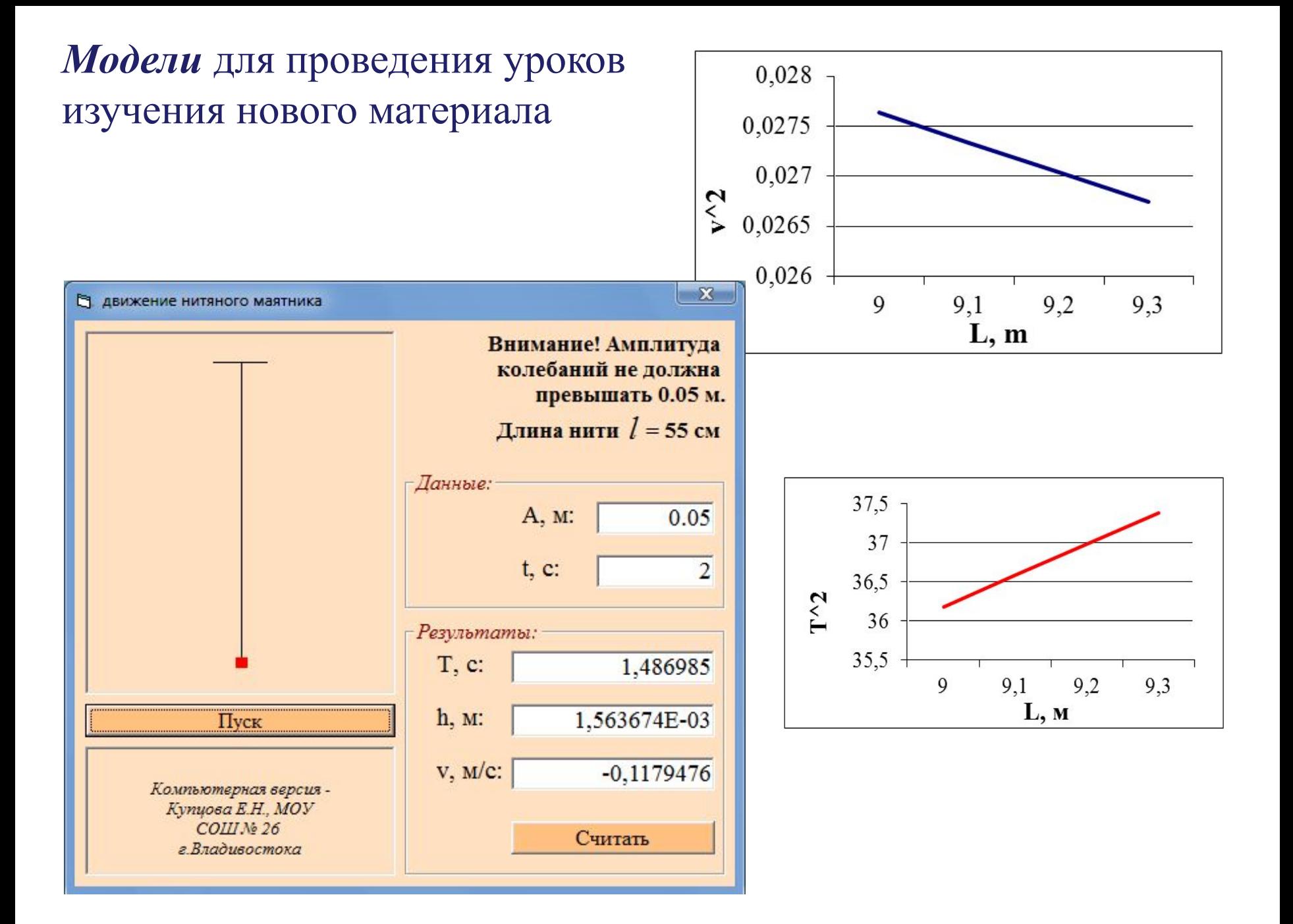

### *Табличные модели для исследования на бинарных уроках*

### Этапы урока:

- *• введение в тему;*
- постановка задачи;
- анализ задачи;
- построение модели в среде электронных таблиц;
- тестирование модели;
- исследование модели;
- заполнение листа отчета;
- *• работа с контролирующей программой;*
- самоанализ работы учащихся на уроке.

#### **I. «Применение законов Ньютона»**

Невесомый блок укреплен в вершине двух наклонных плоскостей, составляющих с горизонтом углы α = 30<sup>0</sup> и β = 45<sup>0</sup>. Гири 1 и 2 одинаковой массы m<sub>1</sub> = m<sub>2</sub> = 1 кг соединены нитью и перекинуты через блок. Найти ускорение *а*, с которым движутся гири, и силу натяжения нити *Т* при условии, что коэффициенты трения гирь 1 и 2 о наклонные плоскости  $k_1 = k_2 = 0, 1$ . Показать, что из формул, дающих решение этой задачи, можно получить как частные случаи решения приведенных ниже задач.

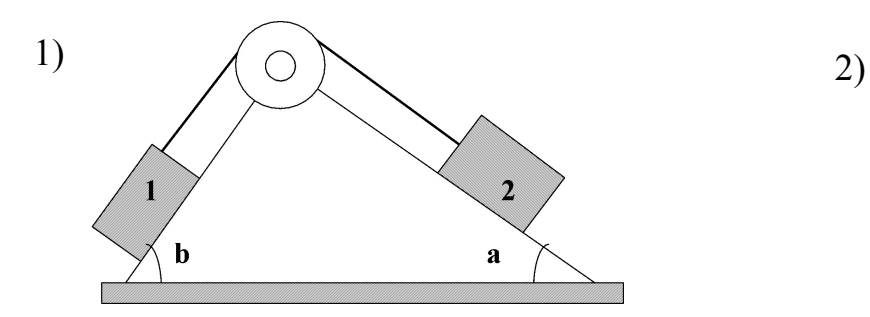

движение без трения

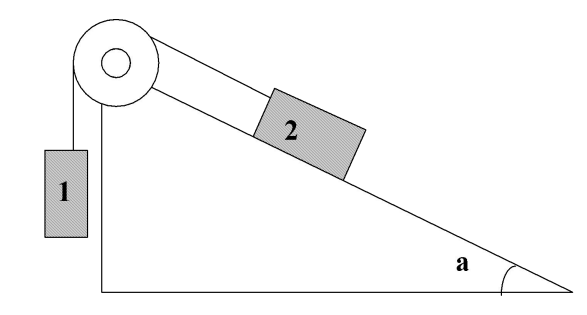

коэффициент трения гири 2 о наклонную плоскость равен 0,1, угол  $\alpha = 30^0$ .

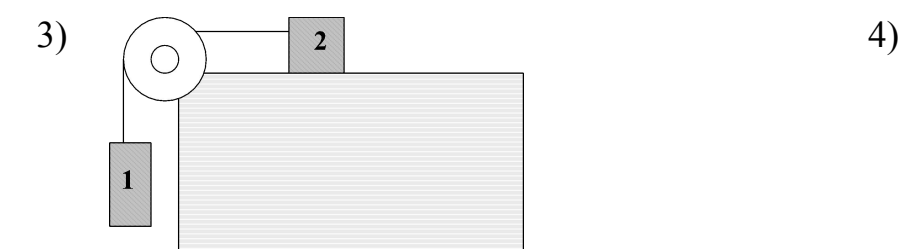

коэффициент трения гири 2 о наклонную плоскость равен 0,1.

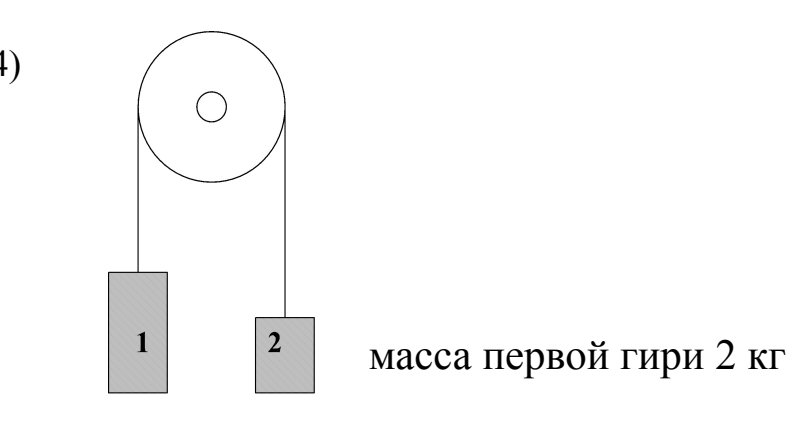

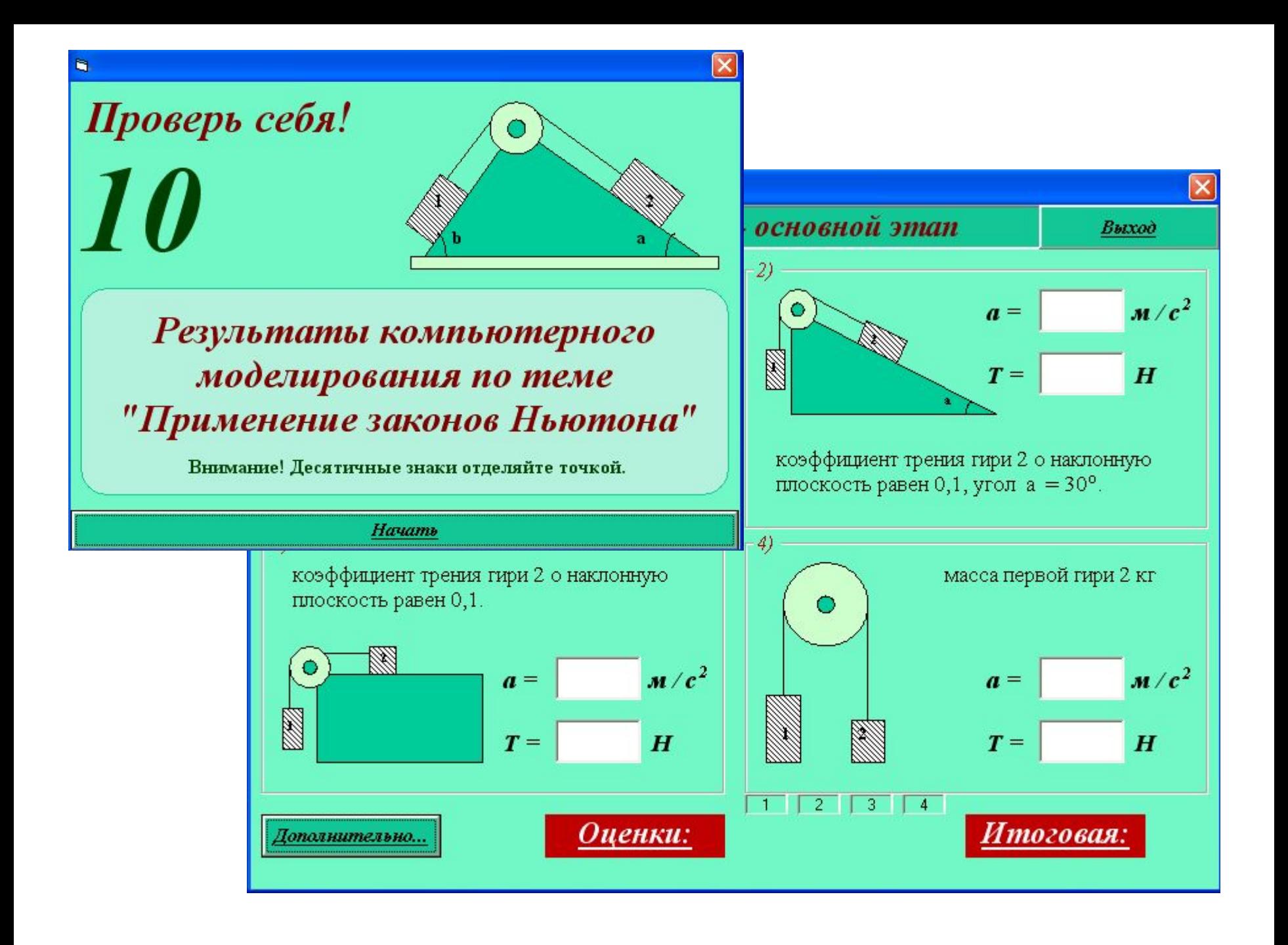

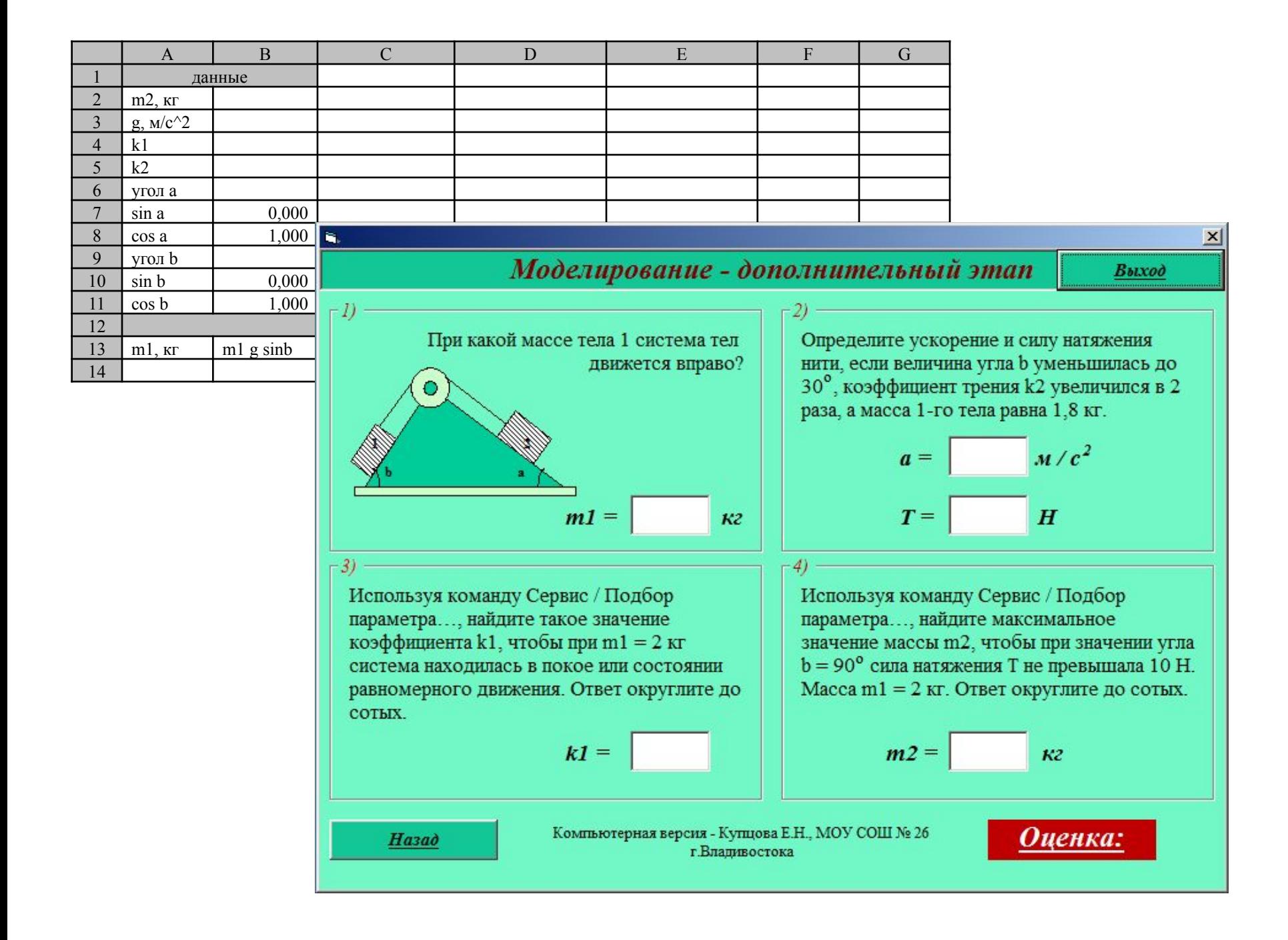

### **II. «Затухающие колебания»**

На колеблющуюся точку массой 400 г действует сила трения. Построить и исследовать модель физического процесса по следующим данным: начальная амплитуда колебаний - 5 м; циклическая частота колебаний -  $\pi/2$ ; коэффициент трения в системе принять равным 0,2.

Постройте модель колебательного процесса и ответьте на вопросы:

1. Определите координату точки через 1,4 периода после начала колебаний при уменьшении коэффициента трения в 4 раза и увеличении массы точки в 5 раз.

2. Определите отношение начальной амплитуды к амплитуде спустя 9,2 с после начала колебаний.

3. Установите соответствие: при увеличении массы колеблющейся точки...

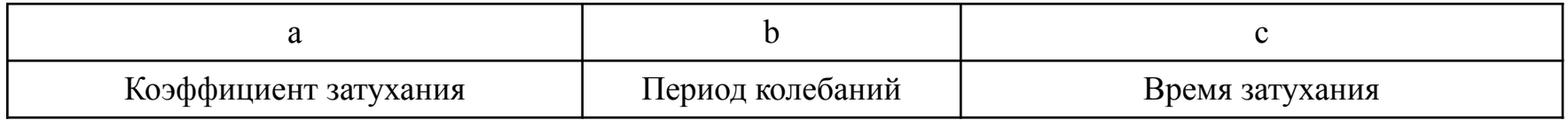

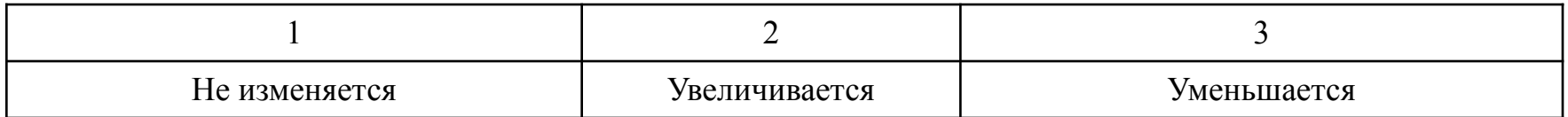

4. Используя команду *Сервис/Подбор параметра...,* подберите такую массу точки, чтобы при коэффициенте трения 0,1 колебания затухли за 10 с (считать, что для затухания значение А(t) должно составлять 0,1% от начального значения). Ответ запишите в граммах.

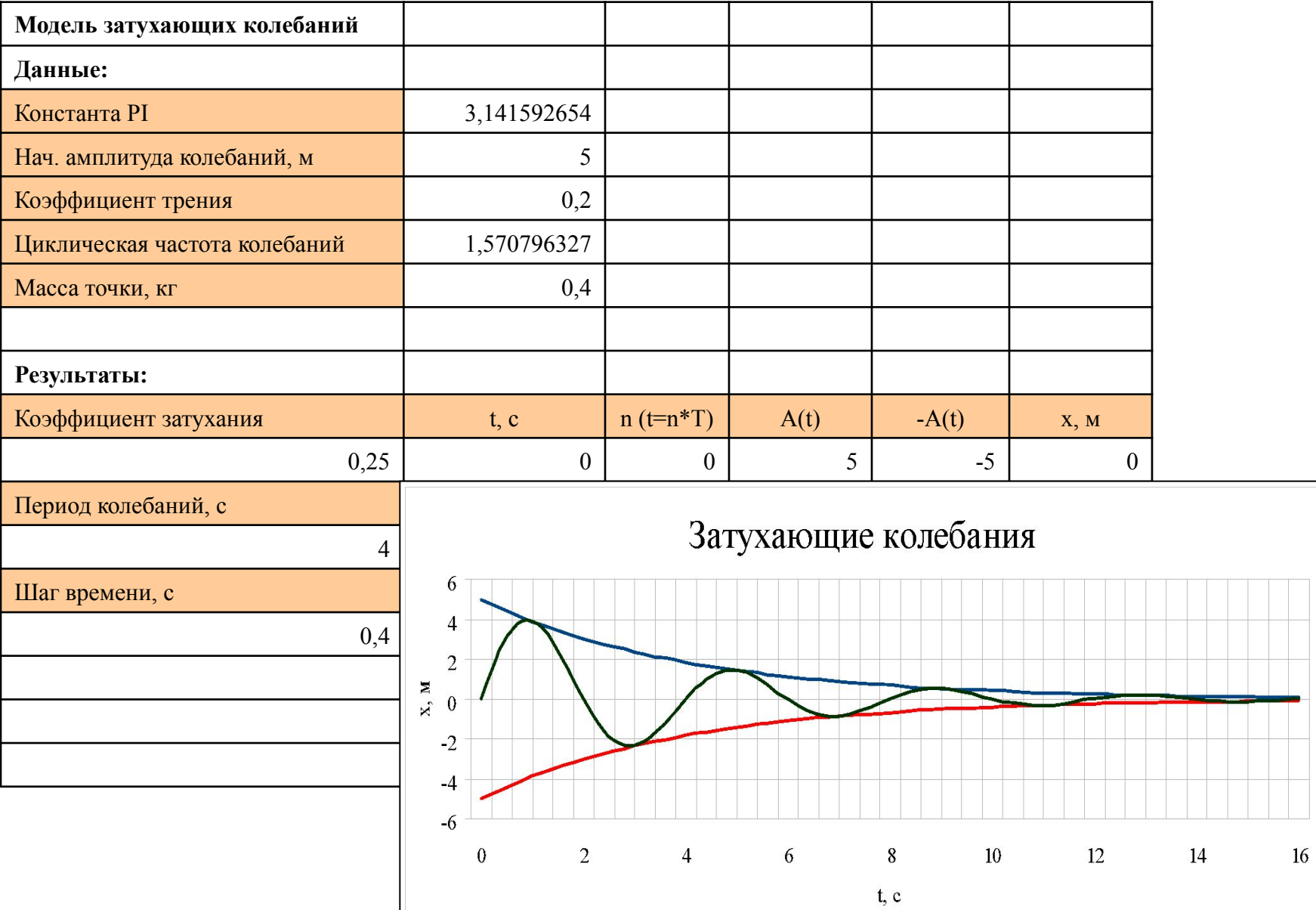

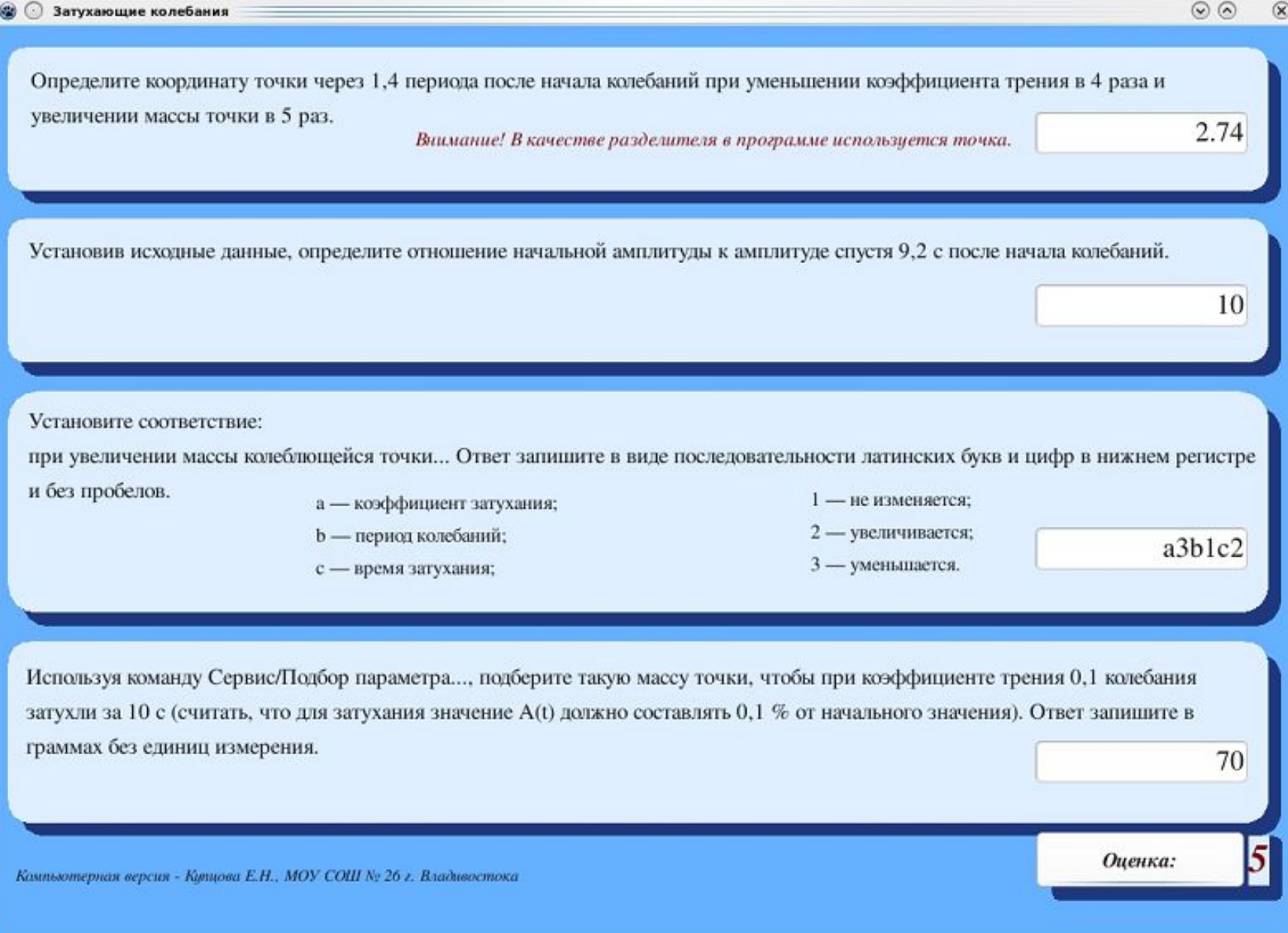

#### **III. «Уравнение состояния реального газа»**

Требуется построить и исследовать модель изотермического процесса для углекислого газа, считая газ реальным. Сравнить его поведение с идеальным.

#### Данные:

```
молярная масса углекислого газа — 0,044 кг/моль,
```
универсальная газовая постоянная — 8,31 Дж/(К моль),

масса газа — 44 кг,

критические значения температуры и давления — 304 К и 7380000 Па соответственно,

постоянные *а* и *b — считаются по уже введенным формулам*,

текущая температура — 0 °С.

Объем газа изменять от 0,07 до 0,4 с шагом 0,01 м<sup>3</sup>.

Для построения изотерм в осях Р(V) требуется выразить давление реального и идеального газа.

1) Определите по графику отношение давлений идеального и реального газов при значении объема 0,15 м<sup>3</sup>. Ответ округлите до целых.

2) Используя график, подберите такое значение массы газа, при котором изотермы будут начинаться из одной точки. Ответ округлите до целых и запишите согласно правилам синтаксиса в основных единицах измерения.

3) Установите соответствие:

при увеличении температуры (в пределах 20 °С) давления реального и идеального газов при фиксированном значении объема и разность между начальными значениями давлений...

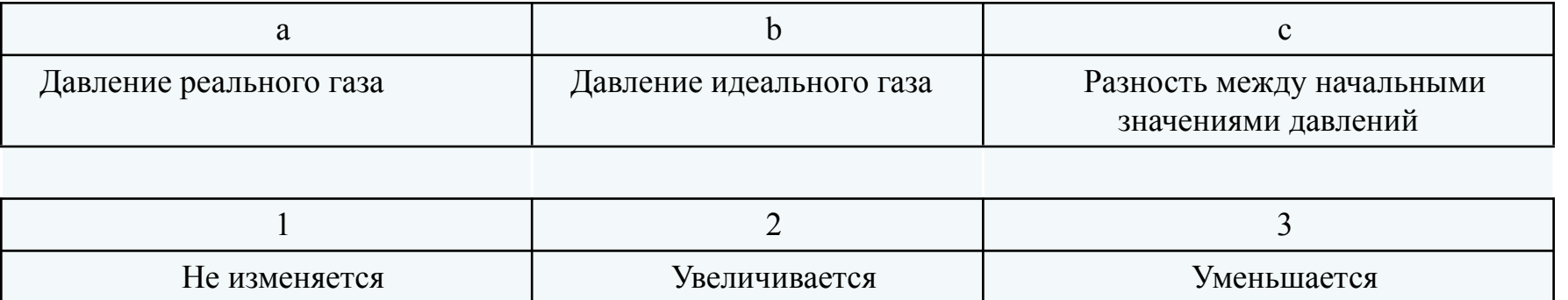

Ответ запишите в виде последовательности латинских букв и цифр в нижнем регистре и без пробелов.

4) Используя команду *Сервис/Подбор параметра...,* определите, какой массы азот  $(T_{\text{kp}} = 126 \text{ K}, P_{\text{kp}} = 3,4 \text{ M}$ Па) при объеме  $0.2 \text{ M}^3$  и температуре -140 <sup>0</sup>С будет оказывать давление 6 МПа. Газ считайте реальным. Ответ запишите в граммах без единиц измерения.

|                         |                                                              | Ľã                       | - 背<br>3点000000<br>30000000<br>25000000<br>20000000<br>15000000<br>10000000                                                |                                                                                                    |                                                                            | Изотермы  |
|-------------------------|--------------------------------------------------------------|--------------------------|----------------------------------------------------------------------------------------------------|----------------------------------------------------------------------------------------------------|----------------------------------------------------------------------------|-----------|
| $\,1\,$                 | D<br>A<br>$\,$ B<br>$\mathsf{C}$<br>Уравнение состояния газа |                          |                                                                                                    |                                                                                                    |                                                                            |           |
| $\overline{2}$          | Данные:                                                      |                          |                                                                                                    |                                                                                                    |                                                                            |           |
| $\overline{\mathbf{3}}$ | Молярная масса М, кг/моль                                    |                          | 0,044                                                                                                    |                                                                                                    | Свойства большинства газов близки к свойствам идеального газа, когда они   |           |
| $\overline{4}$          |                                                              | $R$ , Дж / (К моль)      | 8.31                                                                                                    |                                                                                                    | находятся при температурах, далеких от точки конденсации. Вблизи точки     | %%%%%%%%% |
| $\overline{5}$          |                                                              |                          |                                                                                                    | конденсации (при высоком давлении и низкой температуре) свойства газов<br>значительно отличаются от свойств идеального газа. В этом случае говорят о<br>реальных газах. Макроскопические параметры реального газа связаны уравне- |                                                                            |           |
| 6                       | Критические значения                                         |                          |                                                                                                    |                                                                                                    |                                                                            |           |
| 7                       | Температура                                                  | $T_{\rm ap}$ , K         | 304                                                                                                    |                                                                                                    | нием Ван-дер-Ваальса. Точке перегиба изотермы реального газа соответствуют |           |
| 8                       | Давление                                                     | $P_{\kappa p}$ , $\Pi$ a | 7380000                                                                                                    | критические значения давления и температуры, от которых зависят <i>а</i> и <i>b</i> .                                                                                                    |                                                                            |           |
| 9                       |                                                              |                          |                                                                                                    |                                                                                                    |                                                                            |           |
| 10                      | Условия:                                                     |                          |                                                                                                    |                                                                                                    |                                                                            |           |
| $11\,$                  | Масса газа<br>44<br>m, KF                                    |                          | Давление следует увеличить на величину внутреннего давления, а объем<br>уменьшить на величину собственного объема молекул. |                                                                                                    |                                                                            |           |
| 12                      | $\overline{0}$<br>t. °C<br><b>Гемпература</b>                |                          |                                                                                                    |                                                                                                    |                                                                            |           |
| 13                      |                                                              |                          |                                                                                                    | а и b - постоянные Ван-дер-Ваальса для данного газа.                                                                                                    |                                                                            |           |
| 14                      | Решение:<br>Постоянные                                       |                          |                                                                                                    |                                                                                                    |                                                                            |           |
| 15<br>16                | а, Пам <sup>6</sup> /моль <sup>2</sup>                       | $b, M^3/MO$ Ль           | Кол-во вещества                                                                                                    | Абсолютная температура<br>T, K                                                                                                    |                                                                            |           |
| 17                      | 0.365                                                        | 0.0000428                | $V$ , МОЛЬ<br>1000                                                                                                    | 273                                                                                                    |                                                                            |           |
| 18                      |                                                              |                          |                                                                                                    |                                                                                                    |                                                                            |           |
| 19                      |                                                              |                          | Реальный газ                                                                                                    | Идеальный газ                                                                                                    |                                                                            |           |
| 20                      | Молярный объем<br>Объем газа                                 |                          | $\left(P + \frac{a}{V_0^2}\right) V_0 - b  = RT$                                                                           | $PV_0 = RT$ , $V_0 = \frac{V}{v}$                                                                                                    |                                                                            |           |
| 21                      | $V, M^3$                                                     |                          | $V_0 = \frac{V}{V}$ , $\frac{3}{M}$ $M$ $\omega$ $\frac{1}{V}$ $P_p = \frac{RT}{V_0 - b}$ , $\pi$                          | $P = P_p - \frac{a}{V_s^2}$ , $\Pi a$                                                                                                    | $P=\frac{RT}{V}$ , $\Pi a$                                                 |           |
| 22                      | 0,07                                                         | 0,00007                  | 83370627                                                                                                    | 8917908                                                                                                    | 32409000                                                                   |           |
| 23                      | 0.08                                                         | 0,00008                  | 60966024                                                                                                    | 3963161                                                                                                    | 28357875                                                                   |           |

Свободное программное обеспечение в школе

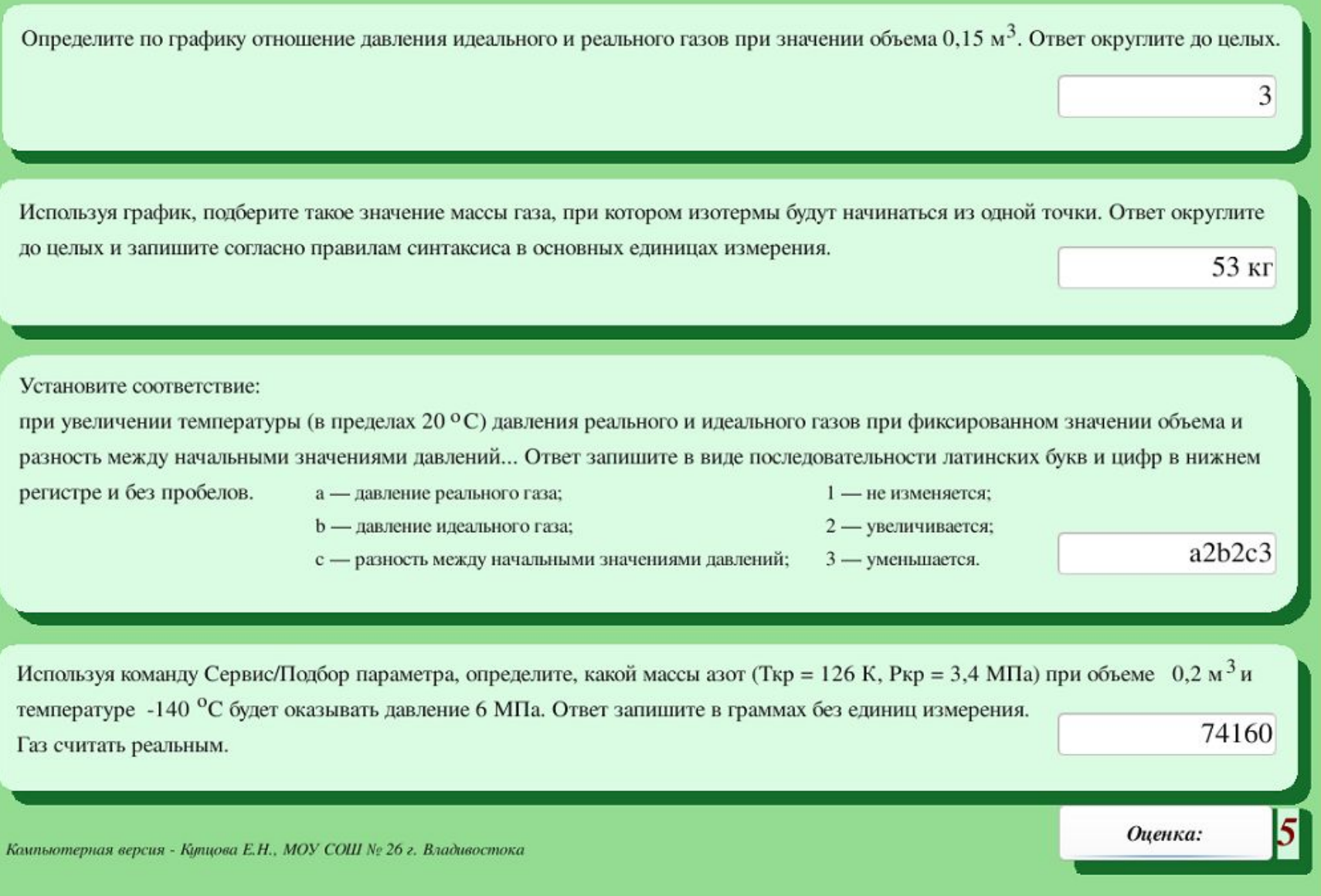

Активизация познавательной деятельности учащихся во время проведения предметных недель

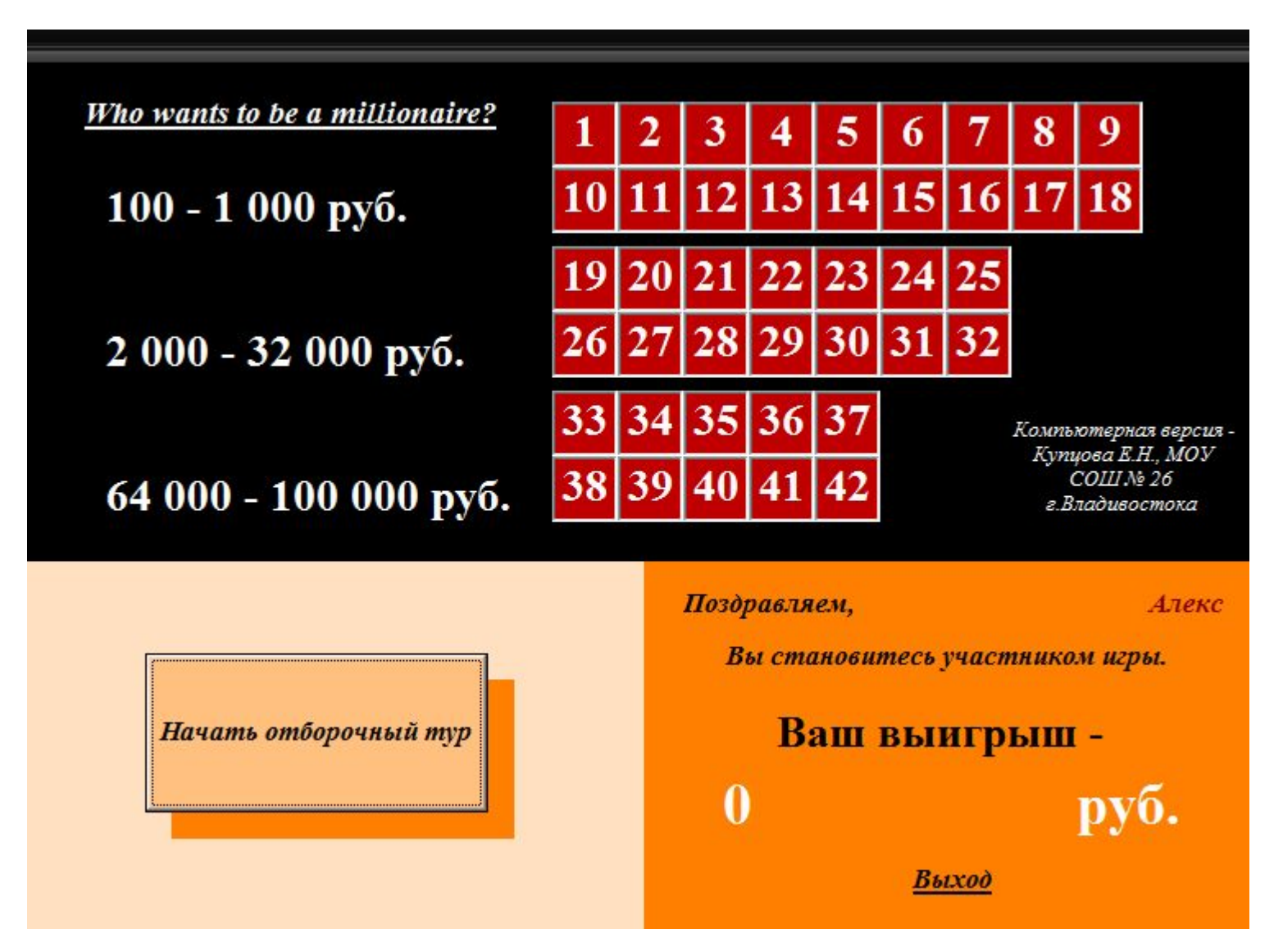

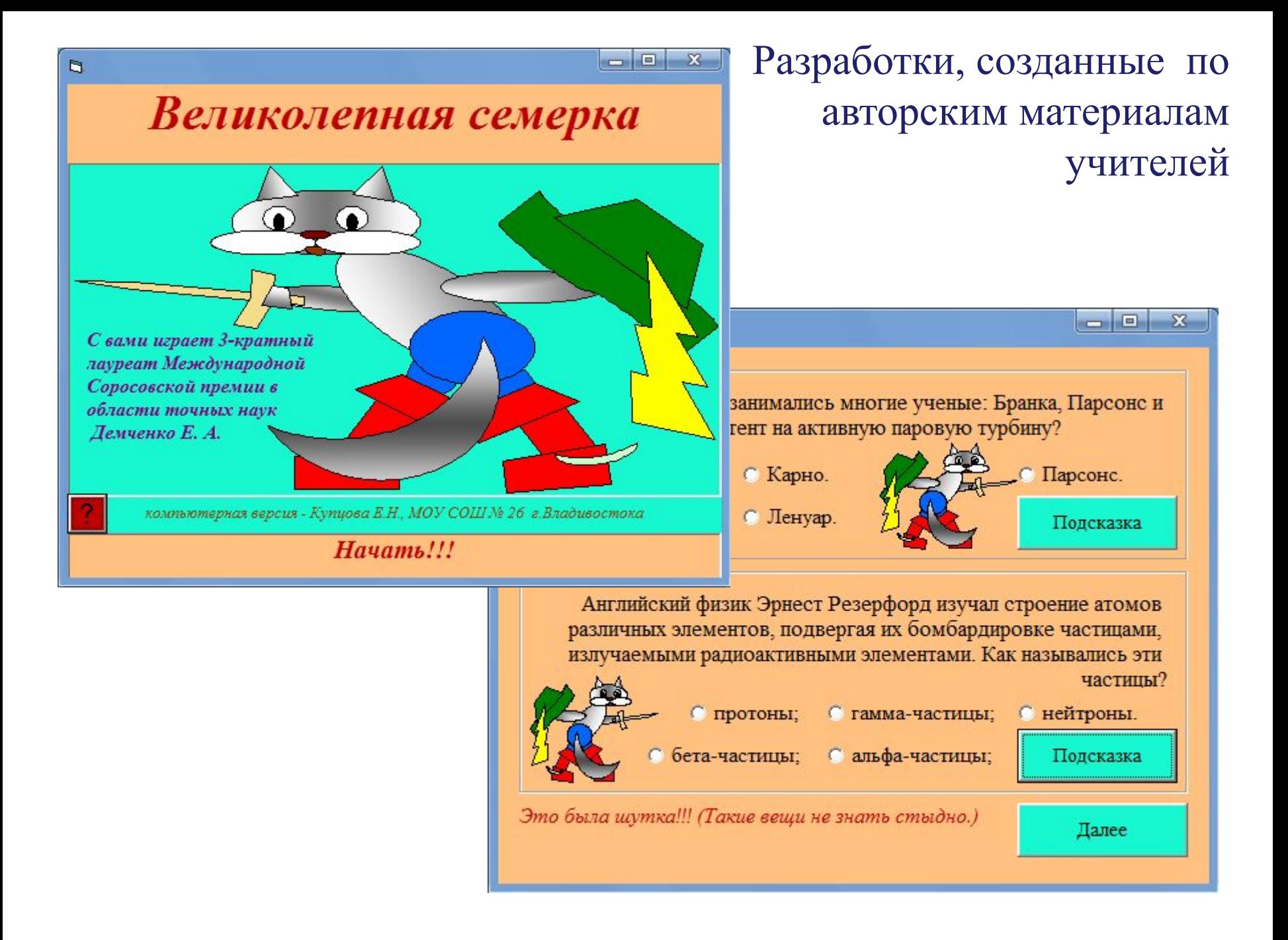

### Разработки для интерактивных уроков

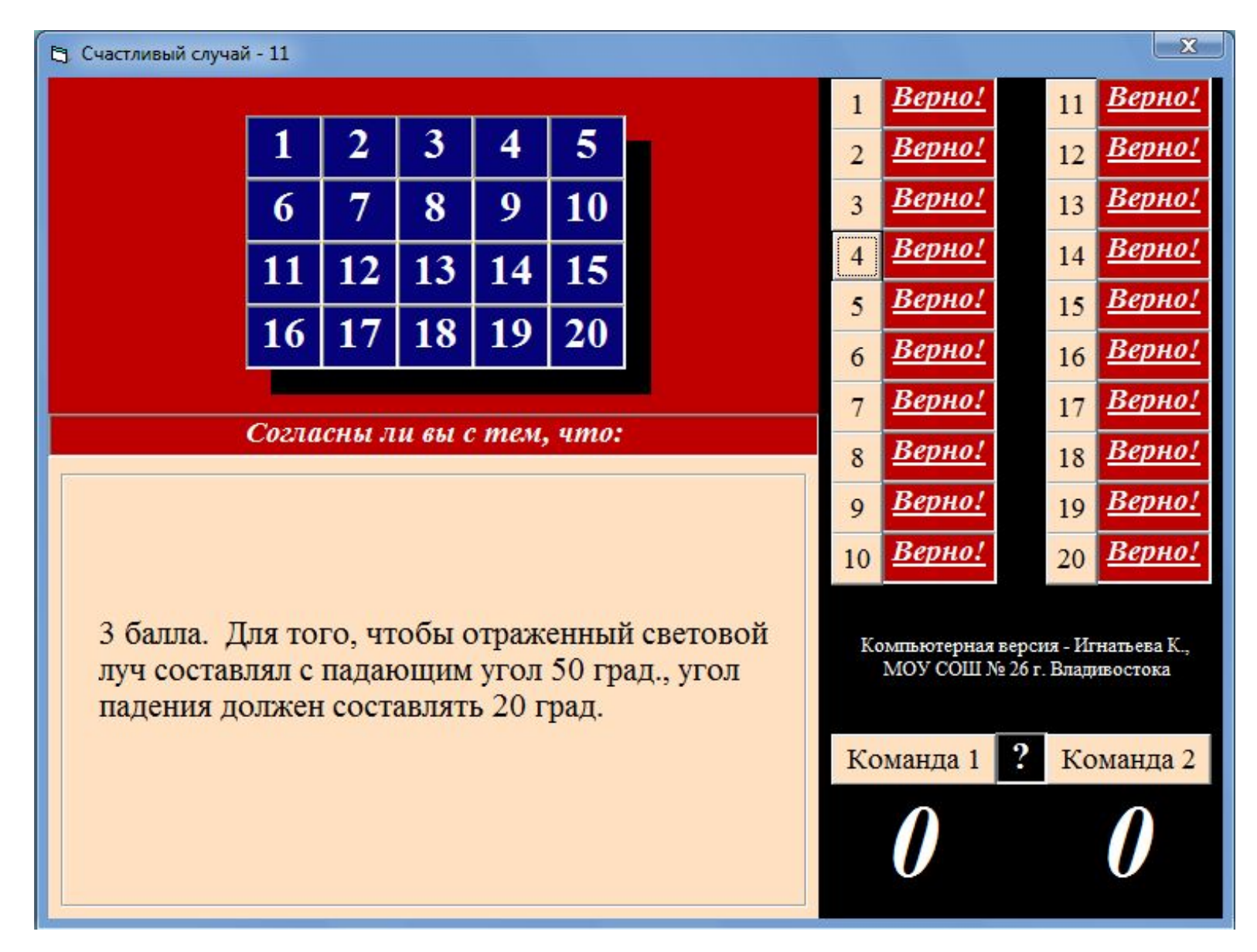

Универсальные разработки для проведения игровых уроков

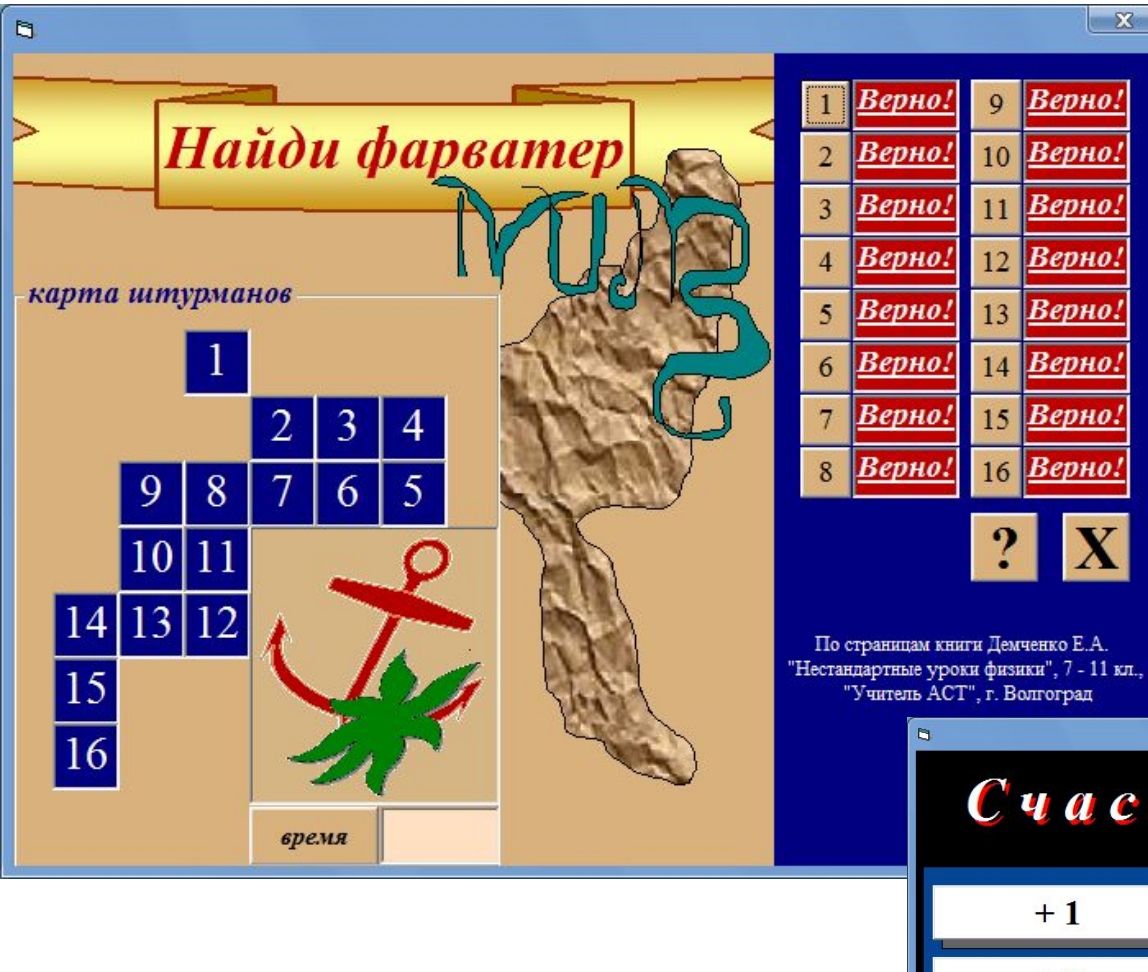

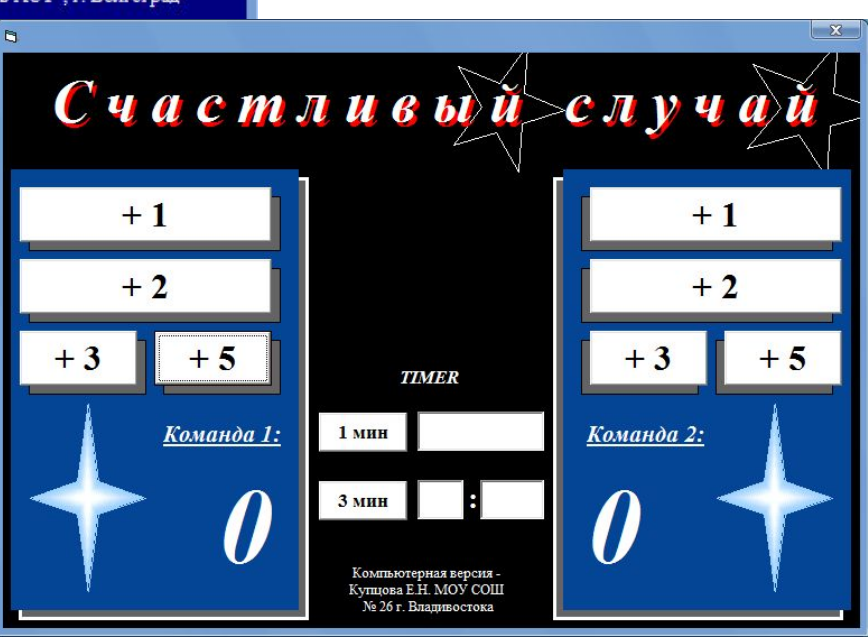

 $\mathbf{x}$ 

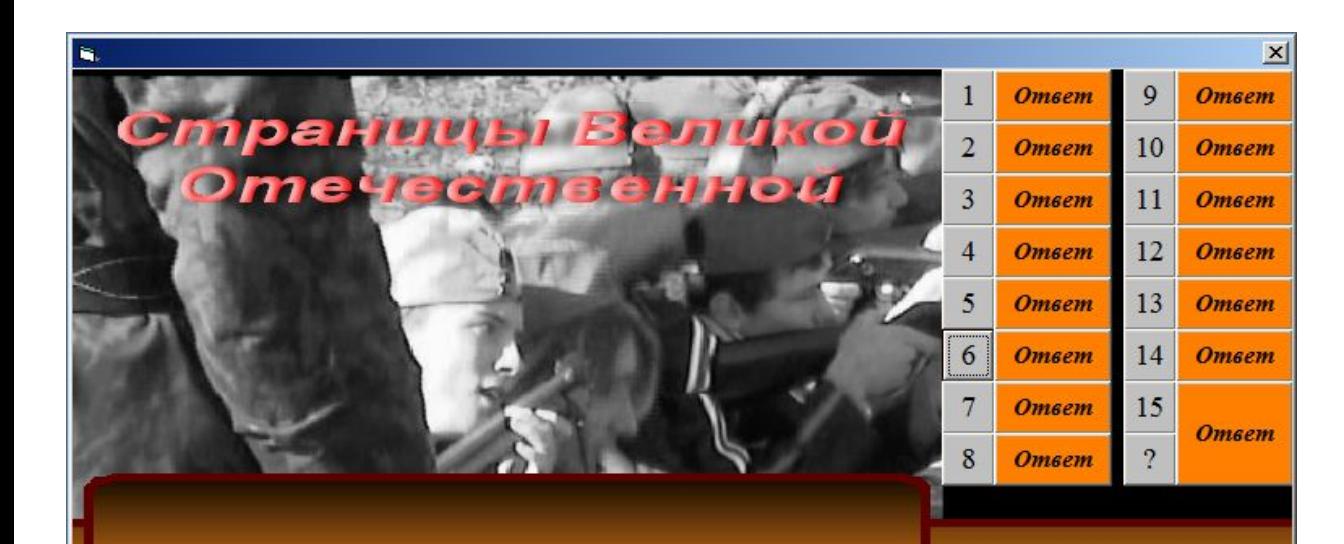

Разработки для проведения внеклассных мероприятий

 $\overline{?}$ 

С самого начала Второй мировой войны немецкая армия считалась несокрушимой и непобедимой. После какой битвы был развеян этот миф?

Компьютерная версия -<br>Купцова Е.Н., МОУ СОШ № 26 г. Влашивостока

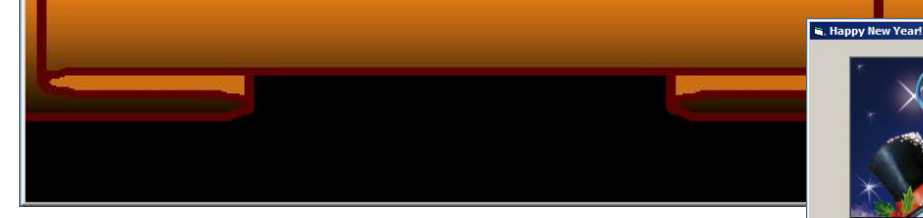

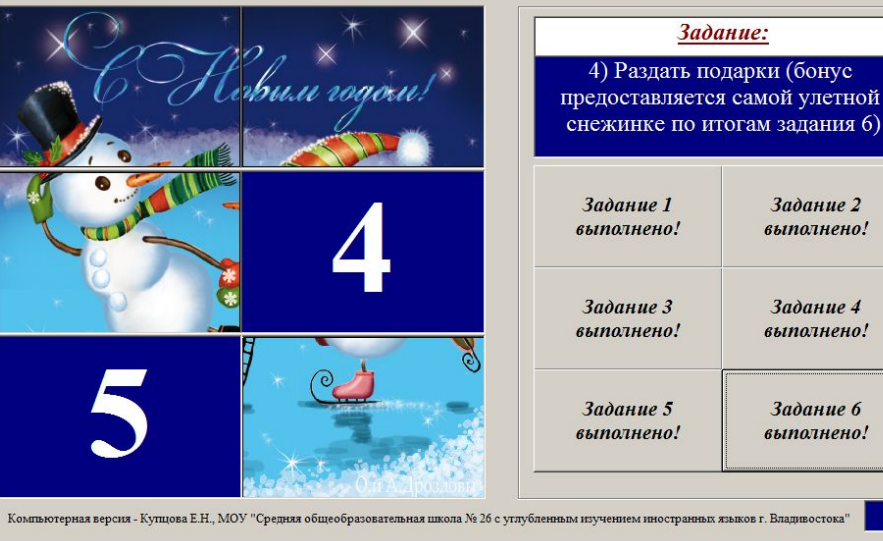

Муниципальное общеобразовательное учреждение «Средняя общеобразовательная школа № 26 с углубленным изучением иностранных языков г. Владивостока»

mou.school26@gmail.com,

school26@vlc.ru

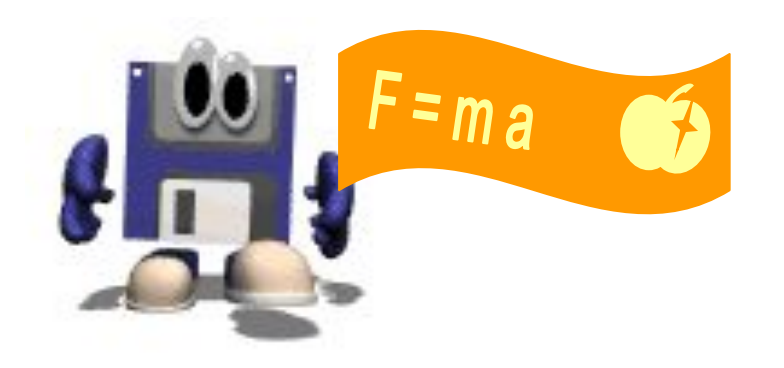

*Спасибо за внимание!*